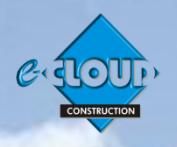

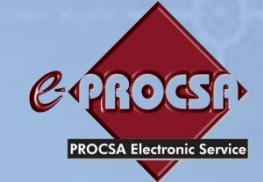

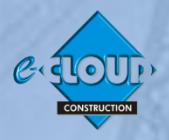

# **e-PROCSA DOCUMENT ACCESS SERVICE**

### **THE PRINCIPAL SERVICE**

**This Service is one of the Principal Services within the e-CLOUD Construction Suite of Productivity Services. It is available through the Internet via the PROCSA website [www.procsa.co.za](http://www.procsa.co.za/) , the e-CLOUD CONSTRUCTION website [www.e-cloud.co.za.](http://www.e-cloud.co.za/) , Contracts On-Demand website [www.contractsondemand.co.za](http://www.contractsondemand.co.za/) , and the e-PROCSA website [www.e-procsa.co.za.](file:///C:/Dropbox/Directors/e-cloud%20CONSTRUCTION/e-cloud%20marketing/e-cloud%20Final%20Docs%20.doc%20Brochures,%20Order%20Forms%20Etc/e-CLOUD%20New%20Brochures%20&%20Order%20Forms%20April%202013/Principal%20Services%20April%202013/www.e-procsa.co.za)**

# **THE DOCUMENTS - The PROCSA Client / Consultant Professional Services Agreements**

Provision of an easy to use method of on-line accessing and completing the following:

**"Project Documents" -** 'Terms & Conditions' together with Annexure 'A' the 'Schedule' and Annexure 'B'- the 'Scope of Services' provided for the following disciplines:-

Principal Agent ● Architect ● Structural Engineer ● Electrical Engineer ● Fire Consultant ● Landscape Architect Civil Engineer ● Quantity Surveyor ● Project Manager ● Mechanical Engineer ● Wet Services Engineer Construction Health & Safety ● Development Manager ● Blank

**"Educational Documents" -** versions of the above Documents at reduced cost for reading only "'**Matrix Document'** (Giving Scope of Services by Stage and by Discipline)

## **DOCUMENT PURCHASE, CREATION, COMPLETION & COLLABORATION**

The **e-PROCSA Document Access Service** uses the e-CLOUD Construction "e-DOCX" Document Access System that provides the following to Registered Users (Registration is free) and to Subscribers. No Adobe Writer software is required.

- Secure creation and storage of Documents on-line for each specific Project, accessing them from anywhere, at any time 24/7
- Set-up Project Details once and have them available for future Project's Documents
- A List of all the Documents that your company has created
- A List of all your Company's Projects with links to the Documents created for those Projects.
- PROCSA Document price list
- Purchase of "e-CLOUD Credits" by EFT or Credit card, receiving notification when credits balance is low
- Your company's "Credits Balance" and "Transaction History", also company and Project document purchase Statements
- Electronic signature option
- Saving the Document s on your Workstation if required, printing the Document for each Project as many times as required

**\***

- Setting up your "Office" and "Project" Administrators for the System, with a list of these and secure permissions
- The facility to invite "Document Collaborators" in remote offices, to view and / or edit Documents
- The option to copy and import data from previously created Documents to a new Document
- Document version tracking to find out who completed previous Document versions and the text they inserted **\***
- The facility to send requests and queries by e-mail to the Publishers of the Documents **\***
- The ability to make suggestions / comments to the Document Publishers
- The option to participate in Forums, Corporate Blogs & Polls **\***
- A Call Centre is available during office hours (08h30 to 16h00) to attend to technical queries **\***

Users can purchase any Document with pre-purchased credits obtained in one of two ways: By Credit card or by Electronic Funds Transfer (EFT). Credits can also be used to purchase Special Support and On-line Training.

#### **Subscribers**

*Subscribers to e-PROCSA Document Access Service, enjoy a 30% discount on any Document purchased plus the facilities highlighted by \* above.* Annual subscription is paid monthly by Debit Order. One subscription covers an unlimited number of workstations per office location. A Call Centre is available for subscribers during office hours (08h30 to 16h00) **[Click here to Subscribe](http://www.fh.co.za/cod/node/133)**

> $PR\mathfrak{CSA}_\mathsf{For\, information, please\, contact\, Tjaart\, Kruger.}$ **tjaart@contractsondemand.co.za [Tel:](tel:087) 087 940 9656**

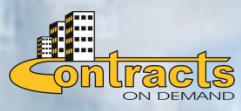

\*

\*